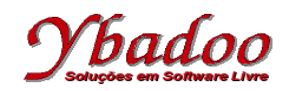

**01.** Implemente a função **char** \*asciiCreate(**int** n, **char** init) que devolve uma *string*, com n caracteres, criada dinamicamente. A *string* é iniciada com os caracteres ASCII a partir do parâmetro init. Exemplos:

```
\text{ascilCreate}(3, 'A') \rightarrow "ABC"\text{ascilCreate}(5, 'p') \rightarrow "pqrst"\text{ascilCreate}(0, 'A') \rightarrow "
```
**02.** Implemente a função **char** \*repete(**char** \*string, **int** n) que cria dinamicamente uma nova *string* com n cópias da *string* original, separadas por espaço, exceto a última ocorrência. Exemplos:

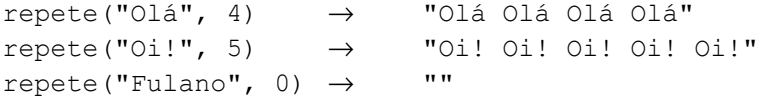

**03.** Implemente a função **char** \*metade(**char** \*string) que cria dinamicamente uma nova *string* contendo apenas a metade da *string* original. Exemplos:

metade("Fulano")  $\rightarrow$  "Ful" metade("Ciclano") → "Cic"

**04.** Implemente a função **char** \*inverte(**char** \*string) que cria dinamicamente uma nova *string*, contendo a *string* original invertida. Exemplos: inverte("Fulano") → "onaluF"

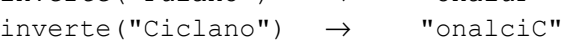

- **05.** Implemente a função **int** \*ordenar(**int** \*vetor, **int** length) que cria dinamicamente um novo vetor, com os elementos do vetor original ordenados em ordem crescente.
- **06.** Implemente a função **int** \*pares(**int** \*vetor, **int** lenght) que cria dinamicamente um novo vetor, contendo apenas os elementos pares do vetor original. O último elemento do vetor retornado pelo método deverá ser o elemento -1, de modo a sinalizar o fim do vetor de retorno.
- **07.** Desenvolver a função **int** \*primos(**int** quantidade) na linguagem C, que retorne um vetor de inteiros contendo os primeiros números primos necessários para a quantidade desejada. primos(5)  $\rightarrow$  1 2 3 5 7
- **08.** Implemente a função **char** \*extract(**char** \*string) que cria dinamicamente uma nova *string*, contendo apenas as consoantes da *string* original. Exemplos:

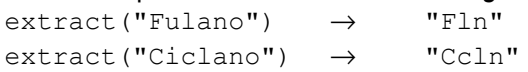